Technical Note:
How to add
and format shapes

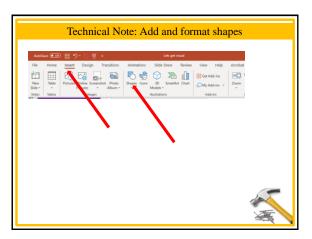

1

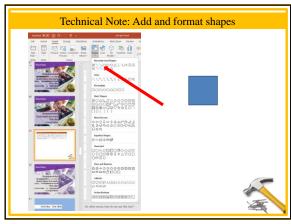

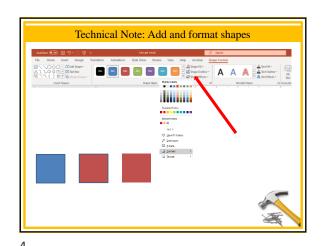

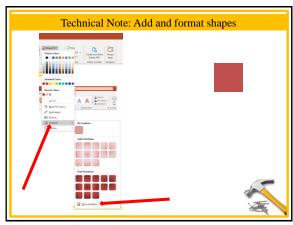

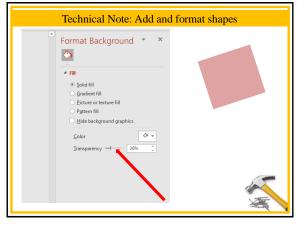

5

1

Technical Note:
How to adjust the color or brightness of a picture

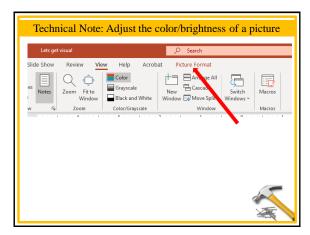

7

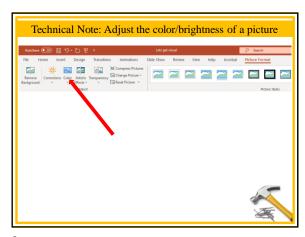

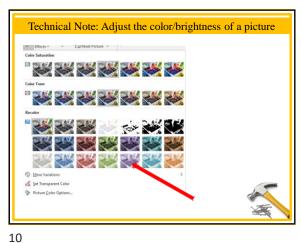

9

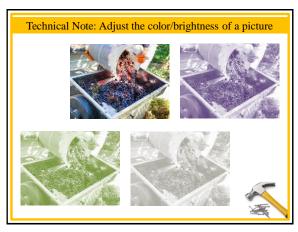

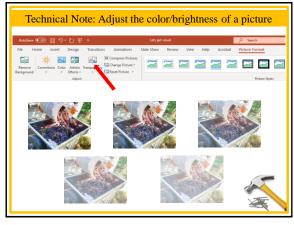

11 12

2

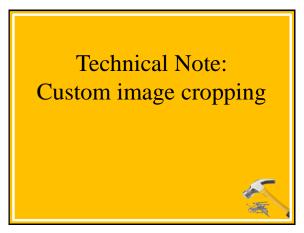

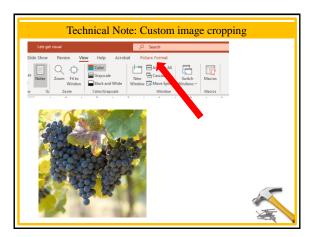

13 14

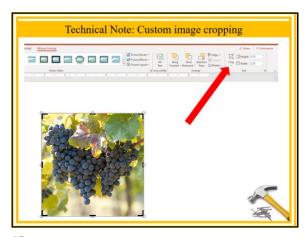

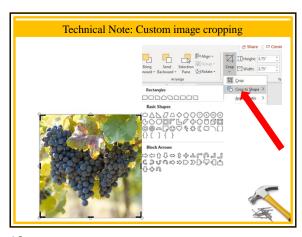

15 1

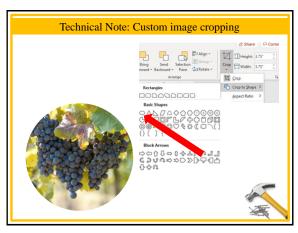

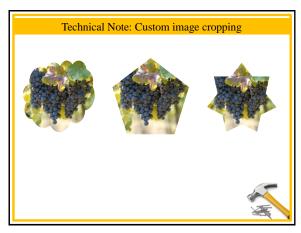

17 18

3